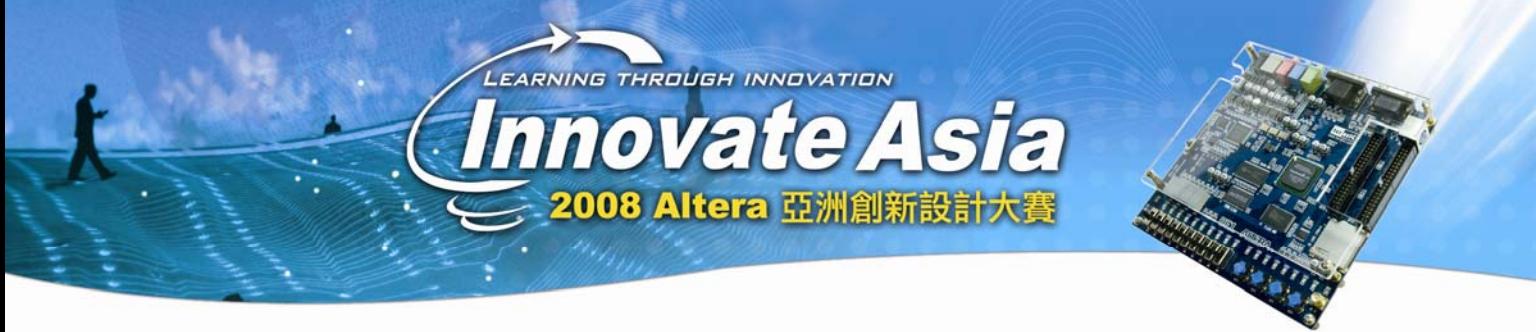

# 你的 **Q-zone**,你做不了主

我的地盤我做主,這其實是一句鬼話。你很少真的有什麼地盤你可以做主的,因為你很難作 爲規則製造者存在。你只有更好的依循規則,你才能更好的讓事情按照你的想法去做。所以 為了做主你的地盤,你最好依照一些規則,而不是按照自己的喜好來做,好比寫代碼。

# 上電初始值

在通常的狀況下,所有的門在上電的時候輸出為低。但是這並不是不能改變的。你可以把上 電設置為高,這樣綜合工具可能會做兩種事情,把輸出反向,或者使用 preset 控制(如果存 在的話)把初始值放進門裏。

當時上電為高的做法,並不是非常必要,因為你其實是可以使用重定信號來獲得你想要的初 始狀態的。

如果你覺得這是必須的,那麼有幾種方法你可以做:

- 首先是在 QuartusII 裏面你可以針對某個或者某些 門設置 power-up level 為高或低。
- 在代碼中使用 altera\_attribute
- z 直接寫代碼設置初始值:

reg  $q = 1'b1$ ;

always @ (posedge clk or posedge aclr)

begin

if (aclr)

 $q \le 1$ 'b0;

else

$$
q \mathrel{<=} d;
$$

end

## 門的次級管理信號

每個門都有一些次級的管理裝置,好比清除信號啊,時鐘使能信號啊。而這些裝置當然都有 他們自己的操作規律。如果你在寫代碼的時候可能適當的使用它們,那麼綜合的時候很容易 就可以使得王八看到綠豆,大家都對上了。其實實現一個功能是沒有問題的,但是如果你把 功能按照它的自然規律來實現,從資源消耗還是很划算的。當然我知道大家現在都很有錢, 不太在乎這些的,但是省吃儉用似乎還是硬體設計師德傳統美德。你會發現年資越大的工程 師在這方面越是注意,所以,如果你希望在別人眼裏看上去比較牛的話,適當的使用這種手 段,還是蠻炫的。

我們把這些信號按照優先順序排列一下(不知道什麼是優先順序?找本字典先)

## 1. 非同步清零信號 – aclr

- 2. 上電重定信號, pre
- 3. 非同步載入信號 aload
- 4. 使能信號 ena
- 5. 同步清零信號 sclr
- 6. 同步載入信號 sload
- 7. 資料登錄信號 data

我建議大家可以嘗試自己用這些信號來做一個門出來看看,嘗試怎麼可以使用這些信號。然 後使用 quartus 來編譯驗證自己的結果。這是一種非常有趣的玩法。首先,它可以使你對器 件的結構更加瞭解,同時也鍛煉了你寫代碼的能力。一旦兩相結合,就可以牛的亂七八糟的。

#### 雙向信號

首先說明一件基本知識,在 FPGA 設計中,只有在輸入輸出上可以使用雙向信號,雙向信 號是不能使用在內部邏輯上的。一定不要用這種信號,否則工具會綜合出一個你都不知道會 是什麼東西的東西。

針對一個雙向埠,你需要把它變成一個輸入信號 in,一個輸出信號:out, 和一個輸出使能 信號: output\_enable. 所以代碼其實很簡單:

Assign birsignal = output\_ enable ? out:  $1'$ bz; Assign in  $=$  birsignal

這裏有一個小小的提示,在寫代碼的時候突然不太清楚語法怎麼寫的時候,你可以在 quartus 裏面按一下右鍵,你可以發現一個 insert template…的選擇。試試看吧。

#### 加法器

加法器的做法就比較有趣了,這會涉及到器件本身的結構問題。相比大家都看到了,FPGA 的單元結構是前面一個查找表結果,後面接一個門(寄存器)。我們當然希望可能盡可能的 使用這些結構。

最好的狀況是什麼?就是使用前面的那個查找表做一個加法,然後直接送到後面的那個門裏 面,然後傳到下一級做加法。這樣說好像很沒意思,我們舉個例子來看看可以怎麼玩:

比如我們要做這樣一個加法 res = A + B + C + D + E

我們首先需要知道一下加法是怎麼做出來的,加法本身其實是很簡單的邏輯,但是問題是, 你不是一個人在戰鬥,你需要有進位元,你還需要送進位元出去。但是你真的等到進位來了 你才做計算,這樣一個 100 位的加法,你大概要等到天黑了。所以,其實在實現一個加法的 時候,我們會同時做兩次,一次假設進位為一,一次假設進位為二。然後用前一級下來的進 位來進行選擇。所以用這種方式我們就可以理解怎麼進一步在 FPGA 中實現加法了。

### 我們有兩種查找表類型

首先是 4 輸入查找表 ( Stratix, Cyclone, 和其他那些老古董)。 作為四輸入的查找表,就比較適合兩個數加,然後可以直接連到後面的門上去關一下。進位 元是通過進位元鏈鏈結的。 所以這樣我們可以做成這樣的演算法。

一號門  $= A + B$   $\qquad \qquad \square$ 號門  $= C + D$ .

三號門 = 一號門 + 二號門

四號門 = 三號門 + E

這樣通過一個三層門的結構做一個五輸入的加法器,來達到最好的效果。 6 輸入查找表 (StratixII, CycloneII, 和其他那些比較新的器件) 在新的結構中,我們可以使用 6 輸入的查找表,這樣,就可以用三個數加在一起 變成:

 $-\frac{1}{2}$ 號門 = A + B + C  $\Box$ 號門 = 一號門 +  $D$  +  $E$ 

這樣就變成一種兩重門的結構。

說這些,可以說是一種提醒吧。我們在寫代碼的時候就可以考慮硬體的結構,用這種方法, 讓你的實現可以變得更加專業起來。在 FPGA 中的硬體結構都已經是固定的,所以如果按 照你的地盤的規律來寫,那一定更完美。大家不妨嘗試各種寫代碼的方式來實現。

### 狀態機

狀態機是設計過程中的核心部分,所以我們需要特別的提一下寫狀態機的一些注意事項。為 了實現利益最大化,建議在 FPGA 中使用 one hot 模式的狀態機,而在 CPLD 中使用最少比 特數的狀態機。在具體的設計中需要注意的是:

- z 把狀態機寫全,也就是說不要漏寫了 Default:。 沒有這個首先會出現什麼?對了,會 有假門(latch)。
- 狀態機作為控制核心部分, 儘量把它和演算法功能和資料分離開來。好像你看到好的流 水線,控制流水線的電腦和流水線本身是分開的。這樣可以保持相對的獨立性。
- 如果一種操作設計到幾個狀態,儘量把操作剝離狀態機本身。
- 使用一個簡單的重定信號來定義上電狀態。如果你的狀態機會被比較多的重定信號重定 的話,工具就不會把它當作狀態機來對待。

總之,儘量的保持狀態機的很傻很單純是很重要的。儘量的不要加重核心部分的複雜性。其 實道理很簡單,好比在一個公司裏面,真正在工作的,其實一定不是一個這個公司的核心。